# **Photoshop CS4 With Full Keygen**

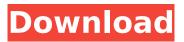

### Photoshop CS4 License Keygen [Win/Mac] (Updated 2022)

#### **Photoshop CS4**

Adobe Photoshop was introduced in 1991 as the first major redesign of the previous version. It was named Photoshop as the '\*' at the start was changed to the Mac 'A' letter. An update has been released in 2001. Around that time Apple split up the Photoshop application into various sub-apps and separated the digital photography editor into an individual application. This new version added many new features including creating and editing smart objects, cloning and cloning layers, bevel effects, cloning brushes, coloured layer effects, cropping and rotating images, advanced print options, RAW support and 10-bit colour support. The easier to use interface was aimed at amateur image editors and has remained the same ever since. In January 2017, Adobe announced that it was discontinuing the Elements application for Mac and Linux. The final version is Elements 12. It offers fewer features than the older version. This is, however, the last version compatible with Mac OS X Tiger. As of May 2018 it is no longer available and none of the features are working. In April 2018 Adobe announced that Elements will be discontinued on Windows. This was announced around the same time as the Mac version was being discontinued. The future of the Windows version is currently unknown. Part 1: The Basics If you're new to Photoshop and are looking to edit photos, then you're going to want to get more out of the program. You can either open it as a standalone application or you can download a desktop installer for your operating system and run it from the start menu. Opening an image Adobe Photoshop Elements is a pretty intuitive application to use. One of the things that it does differently is to let you explore and look at an image before you edit it. It then gives you a list of different tools that you can use to manipulate the image. It also has a small preview window that allows you to toggle between the current image and a fullscreen, view-only version of the image. At the bottom of the window you have a toolbox. One of the useful tools in here is the Scale tool. You can use the Scale tool to zoom in and out on an image. It is similar to how a smartphone's zoom slider works. To use the tool, click and drag your mouse to move the slider.

You can also use the Zoom In and Zoom Out buttons located at 388ed7b0c7

## Photoshop CS4 Crack License Key

Eraser tools are a big part of Photoshop. The Eraser tool erases pixels in an area. It lets you highlight a section of an image and erase pixels from the section to achieve various effects. You can also use the Eraser tool to fix repeated areas of an image that have the same color and remove brush marks. The Clone Stamp is particularly useful if you want to copy pixels from a specific area and paste them into another area in a similar color. It is also useful for healing if you accidentally delete part of the area and want to replace it with the same color. Paint tools are another essential part of Photoshop. You can use them to apply colors, layers, or patterns to your images. Photoshop comes with 5 different paint brushes. The default Photoshop paint brush is well-rounded. You can change the shape of the paint brush to create a brush with an opening that is just right for your project. Photoshop layers is a feature that enables you to organize an image, place a layer on the background, select the laver, and edit it. You can add or remove lavers, move them around, and adjust transparency. You can choose to make the new layer a new image, replace a layer, or merge them into the image. Photoshop filters is a common way to edit photos. You can use filters to adjust the sharpness, contrast, or brightness of the image. Photoshop filters effects are a useful way to enhance your photo. Modify A few of the features in Photoshop allow you to modify how a photo looks. There are 3 types of editing tools in Photoshop: guides, grids, and layers. Guides are useful when you need to create a specific set of boundaries for a picture. Often, they help make a photo look more professional. They enable you to create an outline on an image, which will help you accurately crop the image and eliminate any unnecessary areas. You can also use guides to help you create an object in a photo or to keep an image in its original proportions while adding borders. You can use the grid tool to create specific pixels or lines in an image. It's very useful when you're working on a digital board or web page layout. The Photoshop layers feature allows you to organize and create different layers in a photo. Layers enable you to add text, graphics, or images to photos. You can then move the layers around and edit them.

#### What's New in the?

UNPUBLISHED UNITED STATES COURT OF APPEALS FOR THE FOURTH CIRCUIT No. 05-2237 SOUSABIN KARTANEH, Petitioner, versus ALBERTO R. GONZALES, Attorney General, Respondent. On Petition for Review of an Order of the Board of Immigration Appeals. (A72-934-639) Submitted: February 28, 2006 Decided: March 13, 2006 Before NIEMEYER, WILLIAMS, and MOTZ, Circuit Judges. Petition denied by unpublished per curiam opinion. Ronald D. Richey, LAW OFFICE OF RONALD D. RICHEY, New York, New York, for Petitioner. Peter D. Keisler, Assistant Attorney General, David V. Bernal, Assistant Director, Brianne Whelan Cohen, Office of Immigration Litigation, UNITED STATES DEPARTMENT OF JUSTICE, Washington, D.C., for Respondent. Unpublished opinions are not binding precedent in this circuit. See Local Rule 36(c). PER CURIAM:

## System Requirements For Photoshop CS4:

Intel Pentium IV 3.2 GHz or AMD Athlon XP 1600+ 512 MB RAM 1024x768 display 1280x1024 resolution DVD drive Recommended: Intel Pentium III 600 MHz or AMD Sempron 200+ 1024 MB RAM Read online more about this release on the official website. It is only the first version of Steindorff, but it is already an interesting, mature tool. The Graphical User Interface (GUI) is modern and pleasant

https://trello.com/c/9oUTpKTO/67-photoshop-2022-version-23-universal-keygen-free-registrationcode-3264bit-2022-latest

https://www.orariocontinuato.it/wp-content/uploads/2022/07/Photoshop\_2021\_version\_22.pdf https://mypartcar.com/photoshop-2021-version-22-5-activation-mac-win-latest-2022/

https://tutorizone.com/adobe-photoshop-cc-2015-model-18-nulled-for-pc-2022-new/ https://pharmatalk.org/upload/files/2022/07/NV6NcAqfNWqJwBsusLr8\_05\_becb791750562a52193894 fb816ab292\_file.pdf

https://shalamonduke.com/wp-content/uploads/2022/07/Photoshop\_CC\_2019.pdf https://nadonsregals.com/adobe-photoshop-cc-2018-free-download-2022-latest/

https://delicatica.ru/2022/07/05/photoshop-2021-version-22-patch-with-serial-key-free-for-windows/ https://molenbeekshopping.be/wp-content/uploads/2022/07/Photoshop\_CC\_2019.pdf

https://wakelet.com/wake/d7D7yg4UDcbM6co9XfbFH

https://switmaliwilti.wixsite.com/acarburna/post/adobe-photoshop-2021-version-22-5-1-keygendownload-2022

https://csermooc78next.blog/2022/07/05/adobe-photoshop-2021-version-22-5-with-serial-key-2022/ https://wanoengineeringsystems.com/adobe-photoshop-2021-version-22-5-key-generator-latest/ https://wakelet.com/wake/Gn7zWgAuQ98WfaWpRRbwt

https://onaza5.wixsite.com/gutroundsandti/post/photoshop-cc-crack-activation-code-activation-for-pcupdated-2022

http://richard-wagner-werkstatt.com/?p=69722

https://npcfmc.com/wp-content/uploads/2022/07/Photoshop\_CS5.pdf

https://nameme.ie/adobe-photoshop-2021-version-22-4-3-hack-keygen-full-version/

https://gamersmotion.com/adobe-photoshop-cc-2015-license-code-keygen-download-x64/

https://kifola0.wixsite.com/vasracounrei/post/photoshop-2022-version-23-2-full-license-freeupdated-2022

https://ubipharma.pt/2022/07/05/adobe-photoshop-2021-version-22-4-keygenerator-license-keygendownload-april-2022/

https://www.jegiq.tv/wp-content/uploads/2022/07/ottsof.pdf

http://www.bowroll.net/photoshop-cc-2015-version-18-product-key-and-xforce-keygen-updated/ https://pascanastudio.com/adobe-photoshop-cc-free-2022/

http://alldigi.ir/adobe-photoshop-crack-keygen-with-serial-number-free-updated/

https://43gear.com/adobe-photoshop-2021-version-22-4-hacked-lifetime-activation-code/

https://naamea.org/upload/files/2022/07/BVhYtGfhawOjZ1Me6XXM\_05\_695be7ad641e204b9b87d67c d78970a6\_file.pdf

https://drogueriaconfia.com/photoshop-2021-version-22-4-1-lifetime-activation-code-free-downloadpc-windows/

http://launchimp.com/adobe-photoshop-2022-version-23-0-1-crack-keygen-download-for-windows/ https://4g65.com/photoshop-2022-version-23-2-crack-full-version-serial-number-full-torrent/